# **DAFTAR ISI**

<span id="page-0-0"></span>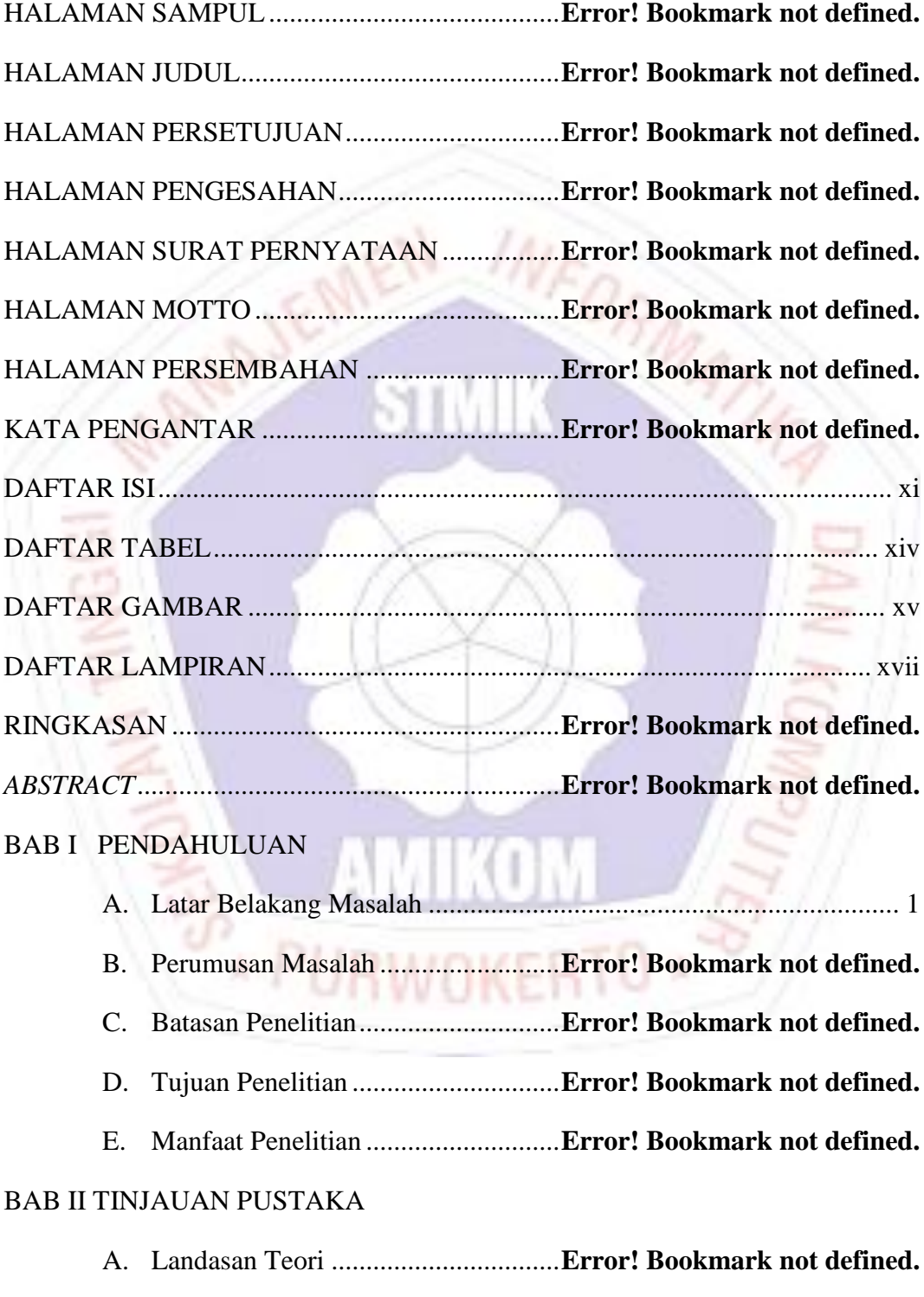

1. Pengertian *Prototype* .................**Error! Bookmark not defined.**

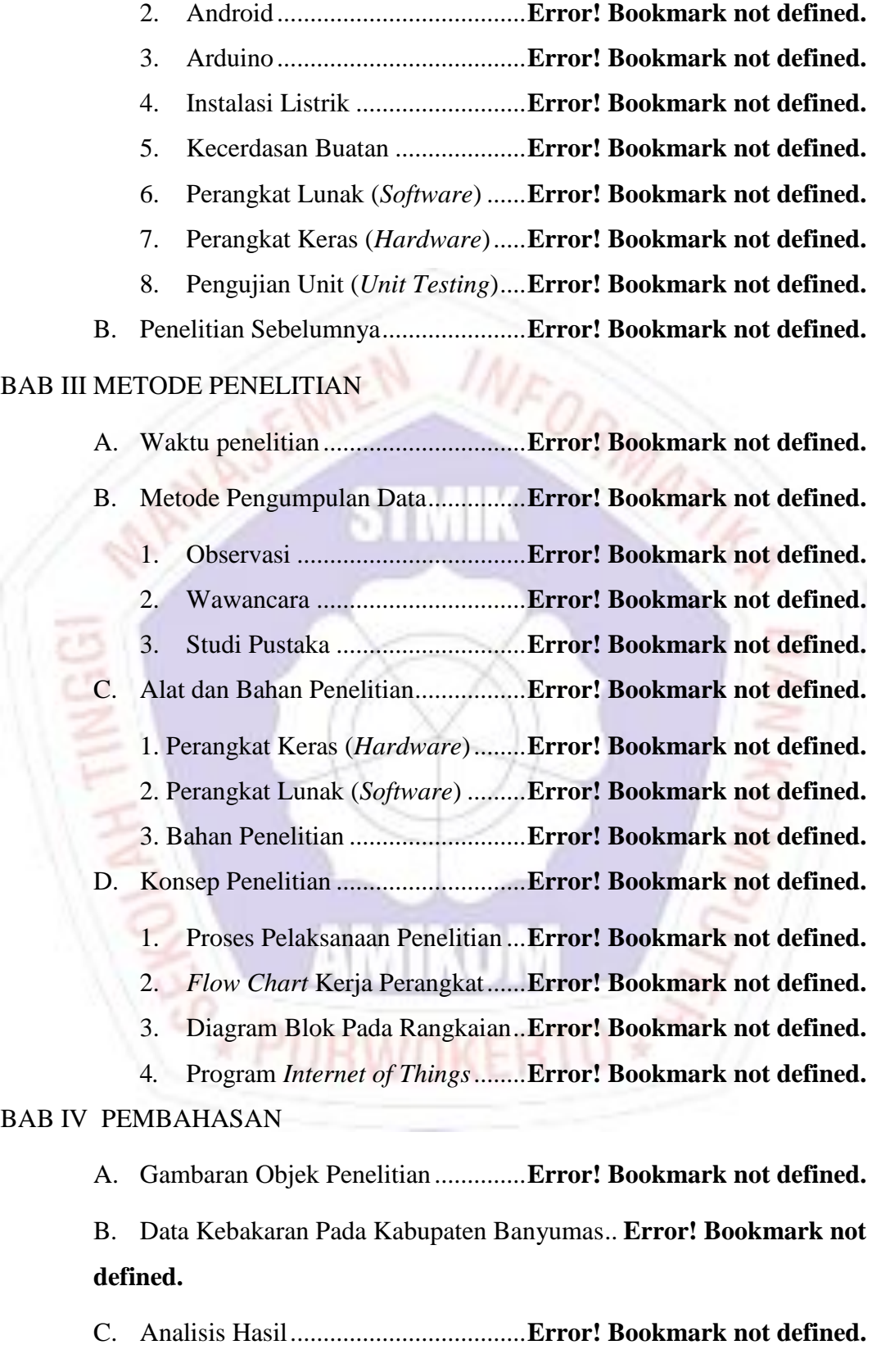

1. Perancanaan (*Planning*).............**Error! Bookmark not defined.**

2. Analisis Kebutuhan Perangkat Sistem..... **Error! Bookmark not defined.**

D. Pra Perancangan Sistem Pada Fritzing ........... **Error! Bookmark not defined.**

E. Desain Pembuatan Aplikasi Pada Blynk ........ **Error! Bookmark not defined.**

F. Desain Pembuatan *Prototype* Rumah**Error! Bookmark not defined.**

G. Pembuatan Program (*Coding*) ..........**Error! Bookmark not defined.**

H. Perakitan Komponen Sistem.............**Error! Bookmark not defined.**

1. Proses Pembuatan PCB..............**Error! Bookmark not defined.**

I. Pembuatan *Prototype* Rumah Menggunakan *Acrylic*............... **Error! Bookmark not defined.**

J. Pengujian Sistem...............................**Error! Bookmark not defined.**

1. Pengujian Tegangan Pada Perangkat Keseluruhan............ **Error! Bookmark not defined.**

- 2. Pengujian *Relay* .........................**Error! Bookmark not defined.**
- 3. Pengujian *Smartphone* dan NodeMCU Pada Jaringan *Internet* **Error! Bookmark not defined.**

4. Pengujian Alat Dalam Keadaan Cuaca dan Jarak.............. **Error! Bookmark not defined.**

5. Pengujian Terhadap Jarak Sistem dan *Wifi* ....**Error! Bookmark not defined. IDMONA** 

6. Pengujian Aplikasi Android ......**Error! Bookmark not defined.** BAB V PENUTUP

- A. Kesimpulan .......................................**Error! Bookmark not defined.**
- B. Saran .................................................**Error! Bookmark not defined.**

## DAFTAR PUSTAKA

#### LAMPIRAN

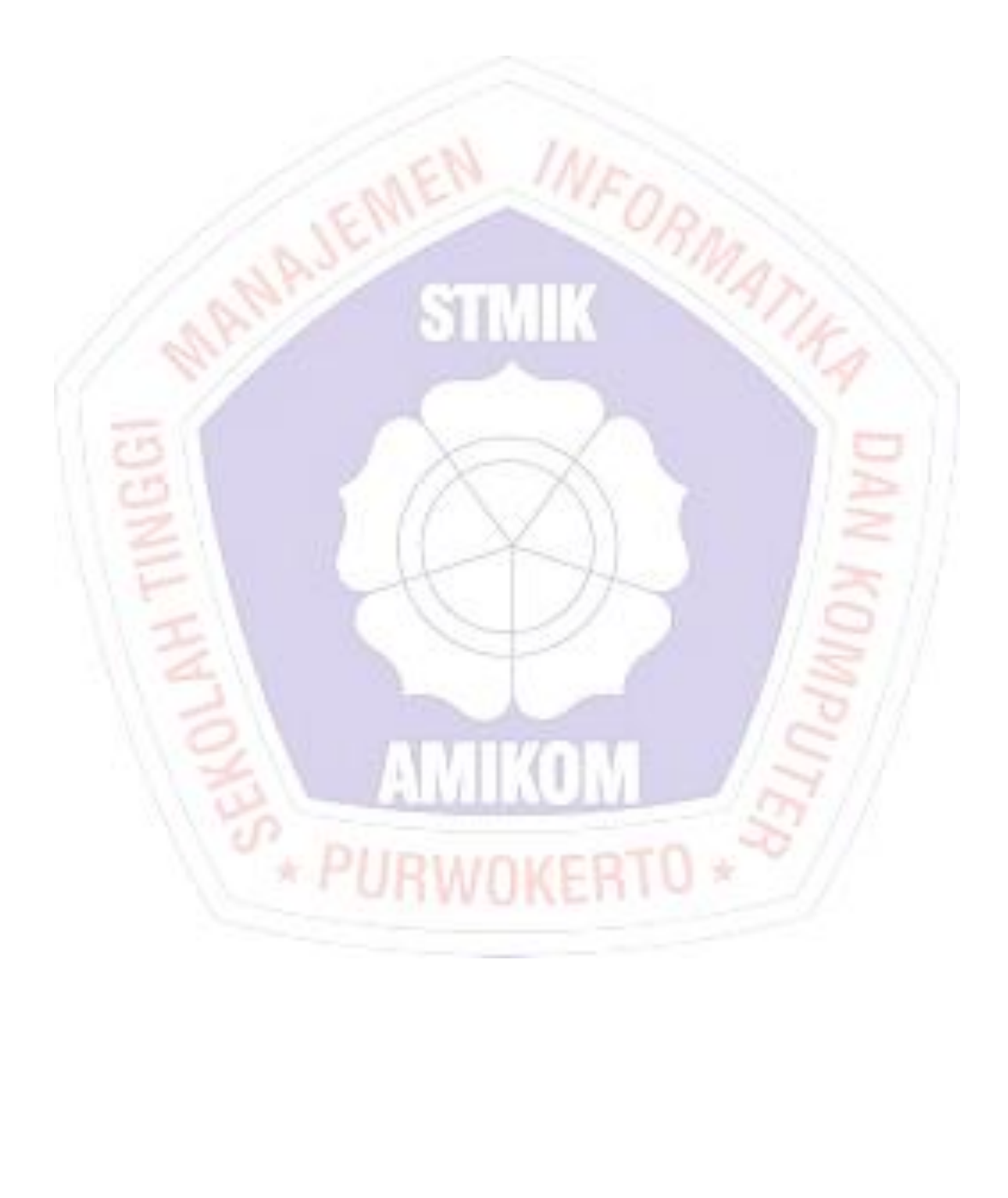

## **DAFTAR TABEL**

<span id="page-4-0"></span>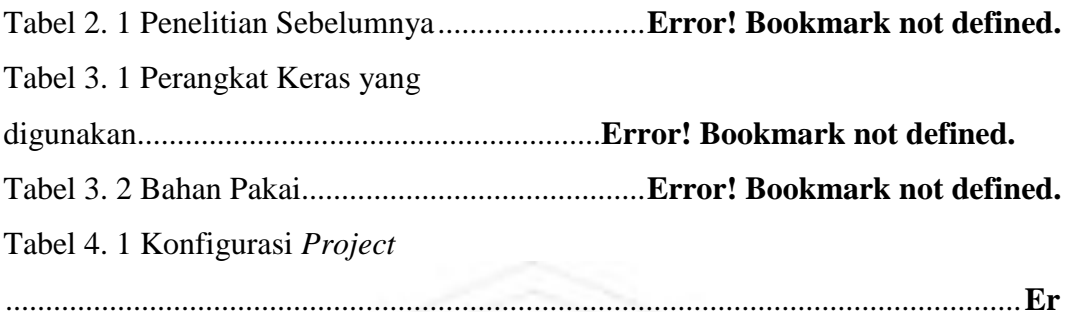

#### **ror! Bookmark not defined.**

Tabel 4. 2 Konfigurasi Button Dan LCD...............**Error! Bookmark not defined.** Tabel 4. 3 Pengujian Tegangan Pada Perangkat Keseluruhan....**Error! Bookmark not defined.**

Tabel 4. 4 Pengujian *Relay*.....................................**Error! Bookmark not defined.** Tabel 4. 5 Pengujian *Smartphone* dan NodeMCU Pada Jaringan Internet.... **Error! Bookmark not defined.**

Tabel 4. 6 Pengujian Alat Dalam Keadaan Cuaca dan Jarak**Error! Bookmark not defined.**

Tabel 4. 7 Pengujian Terhadap Jarak Sistem dan Wifi ....... **Error! Bookmark not defined.**

Tabel 4. 8 Pengujian Monitor LCD Pada Aplikasi *Smartphone*.**Error! Bookmark not defined.**

## **DAFTAR GAMBAR**

<span id="page-5-0"></span>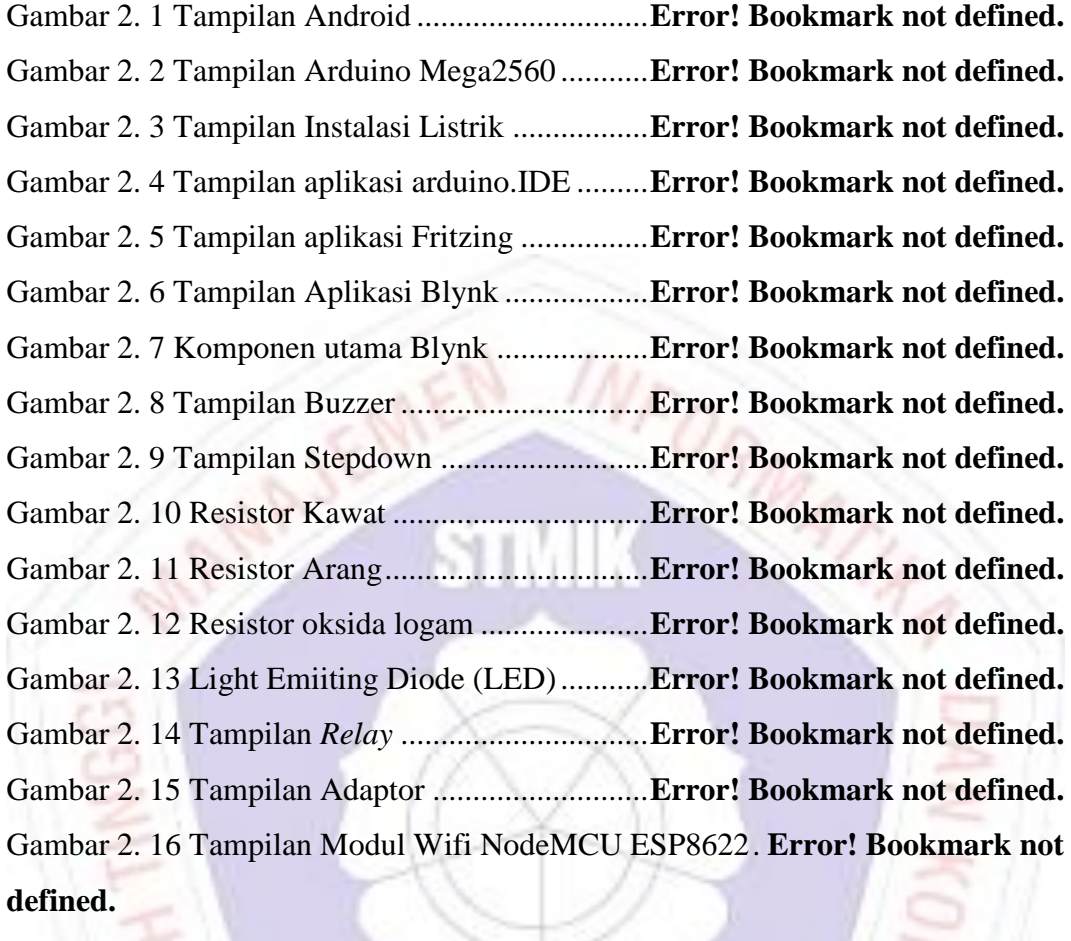

Gambar 2. 17 Tampilan *Printed Circuit Board* (PCB)........ **Error! Bookmark not defined.**

Gambar 2. 18 Tampilan *Push button Switch*..........**Error! Bookmark not defined.** Gambar 2. 19 Program penanaman library dan variabel...... **Error! Bookmark not defined.**  $\star$  PHD*WOKERTO*  $\star$ 

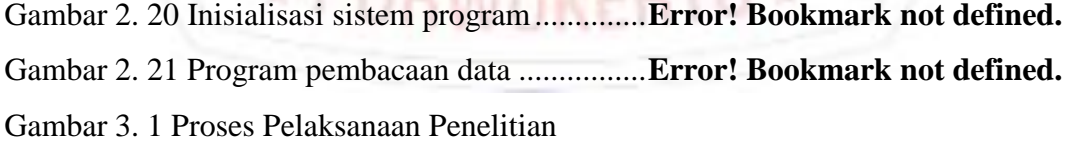

...............................................................................................................................**Er**

## **ror! Bookmark not defined.**

Gambar 3. 2 Flow Chart Kerja Perangkat.................**Error! Bookmark not defined.**

Gambar 3. 3 Gambar Diagram Blok Pada Rangkaian ............ **Error! Bookmark not defined.**

Gambar 4. 1 Grafik Kejadian Kebakaran pada Kabupaten Banyumas

...............................................................................................................................**Er**

### **ror! Bookmark not defined.**

Gambar 4. 2 Skema Rangkaian..............................**Error! Bookmark not defined.** Gambar 4. 3 Download Aplikasi Blynk Pada *Play Store* .... **Error! Bookmark not defined.**

Gambar 4. 4 Tampilan Menu Utama Aplikasi Blynk .......... **Error! Bookmark not defined.**

Gambar 4. 5 Form Pengisian Pada *Project* ............**Error! Bookmark not defined.** Gambar 4. 6 Tampilan Desain Aplikasi.................**Error! Bookmark not defined.** Gambar 4. 7 Form Konfigurasi Button ..................**Error! Bookmark not defined.** Gambar 4. 8 Form Konfigurasi LCD .....................**Error! Bookmark not defined.** Gambar 4. 9 Denah Rumah....................................**Error! Bookmark not defined.** Gambar 4. 10 Program Pendeklarasian Variabel ...**Error! Bookmark not defined.** Gambar 4. 11 Program Inisialisasi Variabel *Input* dan *Output*...**Error! Bookmark not defined.**

Gambar 4. 12 Program Pembacaan Pin Tombol....**Error! Bookmark not defined.** Gambar 4. 13 Program Pengolah *Input* dan *Output*............. **Error! Bookmark not defined.**

Gambar 4. 14 Konfigurasi NodeMCU ESP8266 dan Wifi.. **Error! Bookmark not defined.**

Gambar 4. 15 Tampilan Papan PCB Polos yang Sudah di Amplas.............. **Error! Bookmark not defined.**

Gambar 4. 16 Papan PCB yang sudah dipisahkan dengan kertas HVS......... **Error! Bookmark not defined.**

Gambar 4. 17 Papan PCB Sebelum Dilarutkan .....**Error! Bookmark not defined.** Gambar 4. 18 Papan PCB Setelah Dilarutkan........**Error! Bookmark not defined.** Gambar 4. 19 Papan PCB yang Sudah Dilubangi..**Error! Bookmark not defined.** Gambar 4. 20 Penyolderan pada Papan PCB.........**Error! Bookmark not defined.** Gambar 4. 21 Implementasi Penempatan Unit Kontrol....... **Error! Bookmark not defined.**

Gambar 4. 22 Tombol *Push button* Pada Rumah *Prototype* **Error! Bookmark not defined.**

Gambar 4. 23 Lampu Pada Rumah *Prototype* .......**Error! Bookmark not defined.** Gambar 4. 24 Notifikasi Ketika Perangkat Sistem Dalam Kondisi *Offline*... **Error! Bookmark not defined.**

Gambar 4. 25 Notifikasi Ketika Perangkat Sistem Dalam Kondisi *Online* ... **Error! Bookmark not defined.**

Gambar 4. 26 Semua Lampu Dalam Kondisi Mati**Error! Bookmark not defined.** Gambar 4. 27 Lampu Teras (Tr) Dalam Kondisi Menyala dan Kondisi Lampu Lain Keadaan Mati.................................................**Error! Bookmark not defined.** Gambar 4. 28 Lampu Teras dan Ruang Utama Dalam Kondisi Menyala ..... **Error! Bookmark not defined.**

Gambar 4. 29 Kondisi Semua Lampu dalam keadaan Menyala .**Error! Bookmark not defined.**

## **DAFTAR LAMPIRAN**

<span id="page-8-0"></span>Lampiran 1. Pedoman Wawancara

Lampiran 2. *Coding* Program Pada Arduino

Lampiran 3. *Coding* Program Pada NodeMCU ESP8266

Lampiran 4. Data Kebakaran Akibat Korsleting Listrik di Kabupaten Banyumas pada Tahun 2016-2018

Lampiran 5. Kartu Bimbingan Skripsi

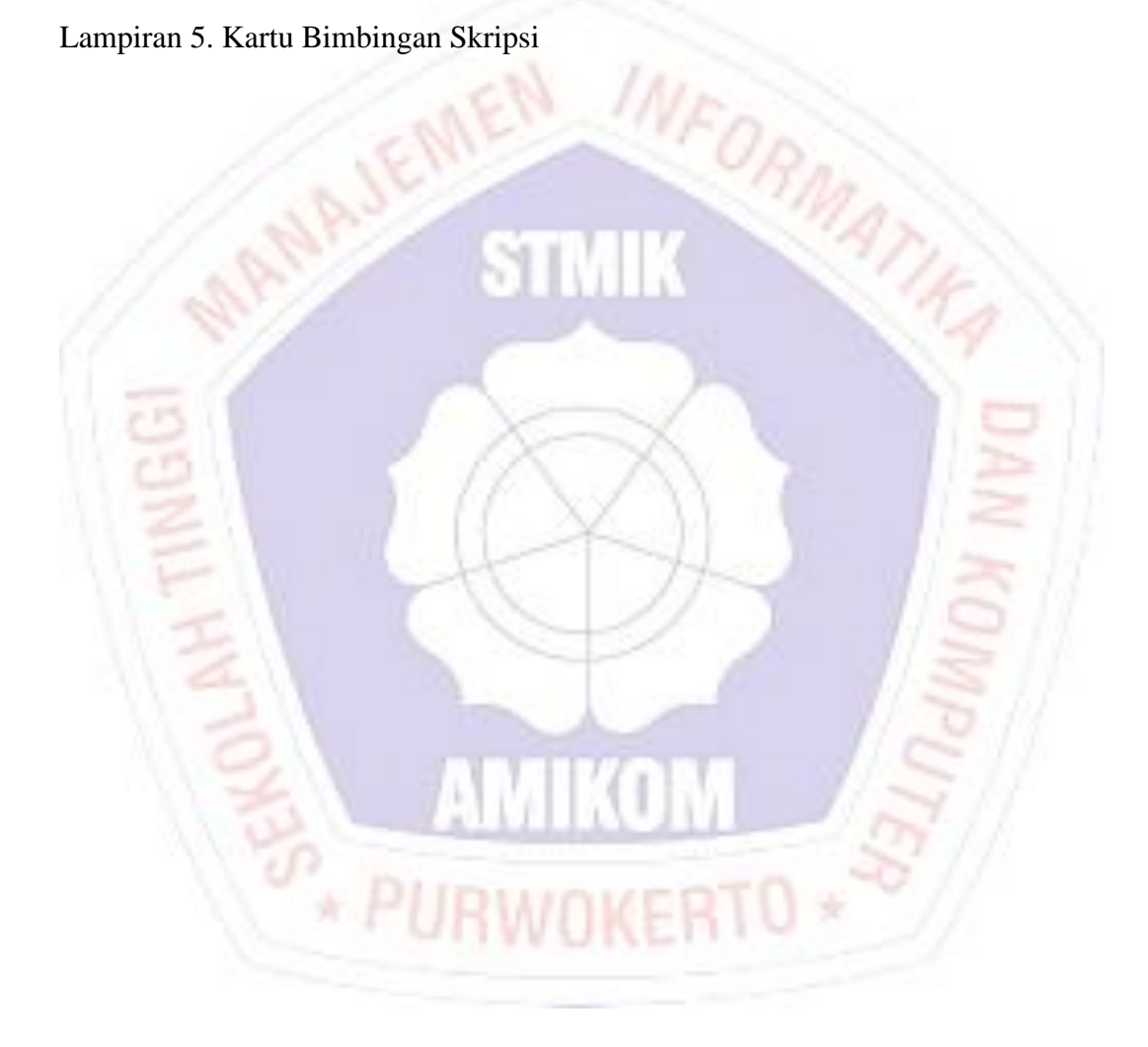